## **Plugin A Name**

This [wiki plugin](https://doc.tiki.org/Wiki+Plugins), available since Tiki1, creates an anchor in a wiki page that can be linked to. Use in conjunction with the [PluginAlink,](https://doc.tiki.org/PluginAlink) which creates the link to the anchor.

Starting with Tiki release 2.0, Tiki will automatically create anchor points for all headings in a wiki page. You can use the [PluginAlink](https://doc.tiki.org/PluginAlink) to link to any heading on a wiki page *without* having to use a corresponding ANAME plugin.

### **Parameters**

Create an anchor that can be linked to *Introduced in Tiki 1.* [Go to the source code](https://gitlab.com/tikiwiki/tiki/-/blob/master/lib/wiki-plugins/wikiplugin_aname.php) *Preferences required:* wikiplugin\_aname

#### **Parameters**

*(body of plugin) -* The name of the anchor.

*no parameters*

### **Usage**

To take use this plugin in a wiki page, use the syntax:

{ANAME()}anchorname{ANAME}

In the generated XHTML for your webpage, Tiki will create the following anchor:

#### **Notes:**

- If you include spaces in the anchor name, Tiki will convert the spaces to underscores ( \_ ). For example, {ANAME()}my custom anchor{ANAME} will render as: .
- Starting with Tiki release 2, Tiki generates the anchor using the id attribute. In prior releases, Tiki used the HTML name attribute ().

## **Example**

## **Aname Plugin Usage**

{ANAME()}

anchorname <--put the name of the anchor here. Use this same name for the aname= parameter in the Plugin Alink (see just below).

{ANAME}

ANAME example: {ANAME()}anchorname{ANAME}

## **Alink Plugin Usage**

{ALINK(

aname=anchorname <-- put here the name of the anchor you created using the Plugin Aname!

)}

link text <-- put here the text to appear as the link.

{ALINK}

ALINK example: {ALINK(aname=anchorname)}link text{ALINK}

or rather, I only work so

ALINK example: -+{ALINK( aname="anchorname" pagename="wiki pagename")}link text{ALINK}+

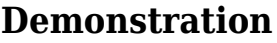

. . . . . . . . . . . . . . .

. . . . . . . . . . . . . . .

. . . . . . . . . .

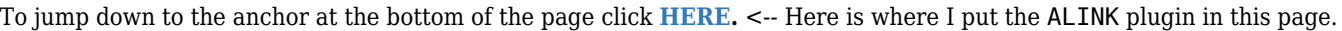

Here is a second [link](https://doc.tiki.org/PluginAname#myanchor) to the same anchor at the bottom of the page. Again, I used the ALINK plugin.

**The anchor is here.** <-- I put the ANAME plugin at the beginning of this line. Now you can click **[HERE](https://doc.tiki.org/PluginAname#top)** to jump to the anchor I put at the top of the page (you can't see where that one is unless you look into the page editor  $\Box$ )

# **Related Pages**

- [PluginAlink](https://doc.tiki.org/PluginAlink)
- [PluginA](https://tiki.org/PluginA) as an alternative to ANAME/ALINK
- For all plugins\* [Wiki Plugin](https://doc.tiki.org/Wiki+Plugins) has links to all plugins and describes how the syntax works for a plugin
- [Mods Type Wikiplugins](https://doc.tiki.org/Mods+Type+Wikiplugins)